# **HORMIGÓN II PÓRTICOS DÚCTILES. EJEMPLO DE APLICACIÓN**

Se plantea el diseño de columnas de un pórtico simple regular. Se aplica el reglamento INPRES-CIRSOC 103, Partes I y II.

#### **0- Predimensionado Inicial**

Un análisis preliminar lleva a las siguientes dimensiones de los elementos y materiales a emplear.

- − Vigas 25cmx40cm
- − Columnas 45cmx45cm
- − Hormigón H-25
- − Acero ADN-420
- − D=2,5t/m
- − L=1,5t/m

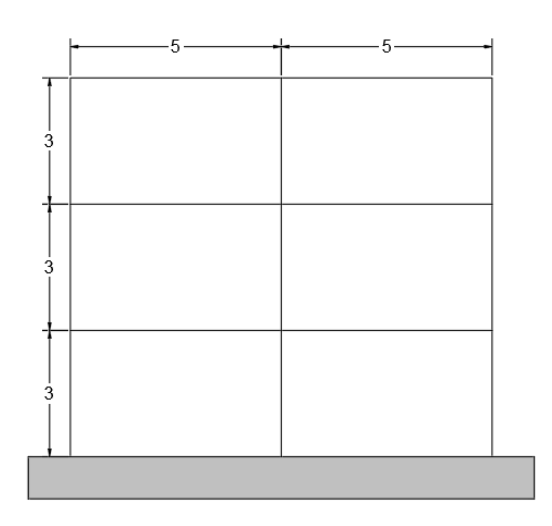

## **1- Mecanismo de colapso**

Se plantea como mecanismo de colapso rótulas en ambos extremos de vigas y en la base de las columnas del primer nivel.

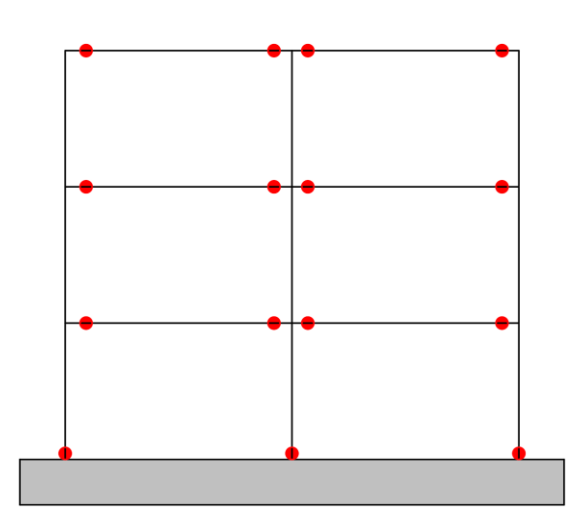

## **2- Pesos**

-

$$
Pp = P \text{\'{o}rtico} = (3 * 9 * 0.45 * 0.45 + 3 * 10 * 0.25 * .045) * 2.5\frac{t}{m3} = 22t
$$

- $Dv = 3 * 10m * D = 3 * 10m * 2,5t/m = 75t$
- $Lv = 3 * 10m * L = 3 * 10m * 1,5t/m = 45t$
- $W = Pp + Dv + fi * Lv = 22t + 75t + 0,25 * 45t \approx 110t$

### **3- Coeficiente Sísmico**

Zona sísmica 4, sitio D, Tn<T2: Sa=2.5x0.40= 1.00

Si bien R puede tomar un valor máximo de 7, se adopta para el ejercicio R=5

$$
C = \frac{Sa * \gamma r}{R} = \frac{1 * 1}{5} = 0.2
$$

#### **4- Corte Basal y Distribución de fuerzas**

 $V0 = C * W = 0.2 * 110t = 22t$ 

Para la distribución de fuerzas sísmicas suponemos que todos los pisos tienen igual peso:

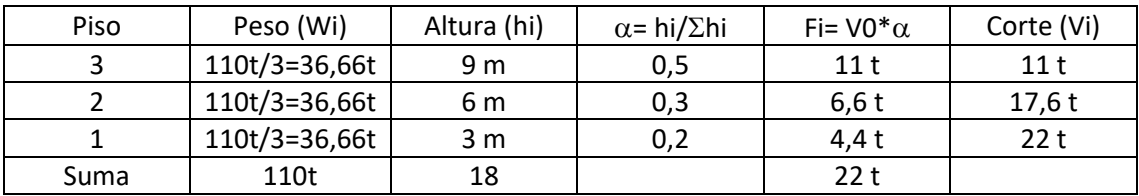

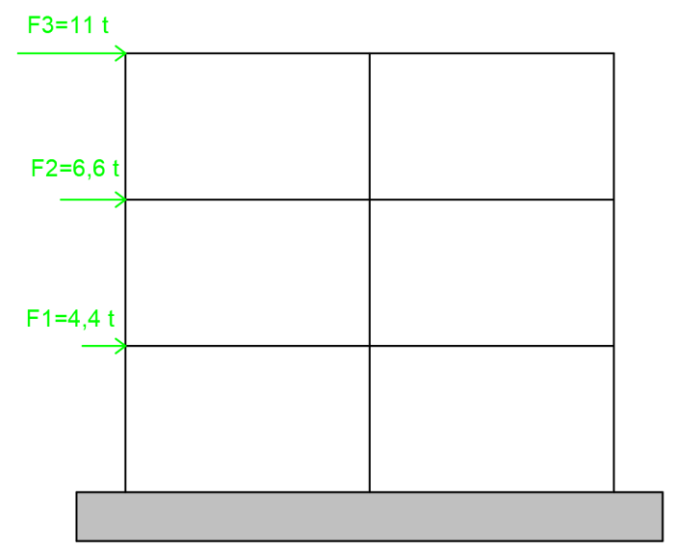

#### **5- Solicitaciones Gravitatorias**

 $PPv = 0.25 m * 0.40 m * 2.4t/m3 = 0.24t/m$  $qu = PPv + Dv + f1 * Lv = 0,24t/m + 2,5t/m + 0,25 * 1,5t/m = 3,1t/m$ 

Para el cálculo de las solicitaciones consideramos como hipótesis simplificativa, que los momentos en los apoyos de las vigas (Map) y los momentos en los centros de tramos (Mt) son iguales. Así:

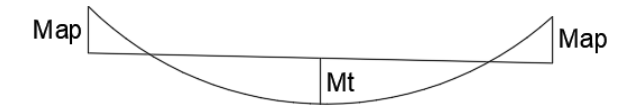

$$
Map = Mt = \frac{1}{2} \frac{q * l^2}{8} = \frac{3.1t/m * 5m^2}{16} = 4.84 \text{ }tm
$$

Para elaborar el diagrama de momento se calcula los momentos en los extremos de columna por equilibrio de nudos a partir de los momentos en las vigas. Además, se considera que en las columnas el punto de inflexión del diagrama de momento del primer nivel se encuentra a 2/3 de altura y del último nivel a 1/3 de la misma. Luego el diagrama de Momento para cargas Gravitatorias (**MG**) queda:

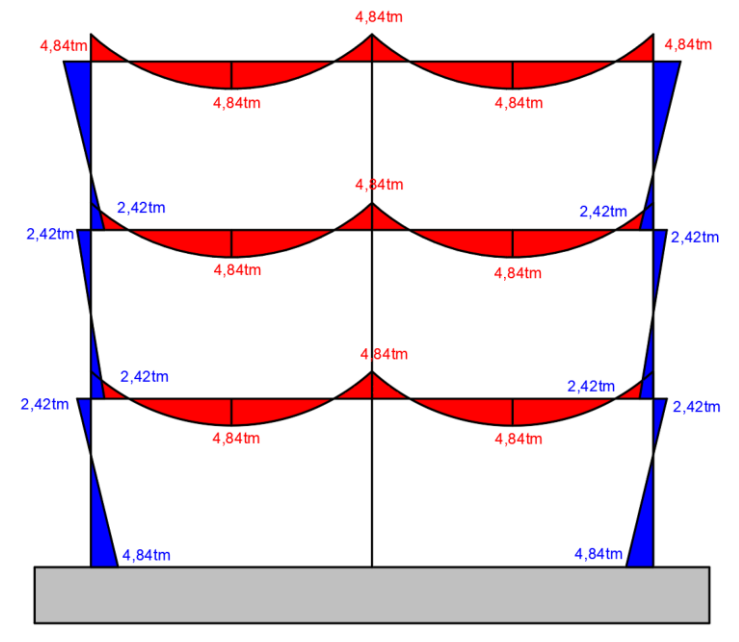

## **6- Solicitaciones Sísmicas**

Como hipótesis se considera que las columnas externas reciben el 25% de la fuerza sísmica cada una y la columna del medio el 50%. Esto es debido a que a la columna central le llegan 2 vigas (una por cada lado) lo que le otorga el doble de rigidez que a las laterales a las que sólo le concurre una viga.

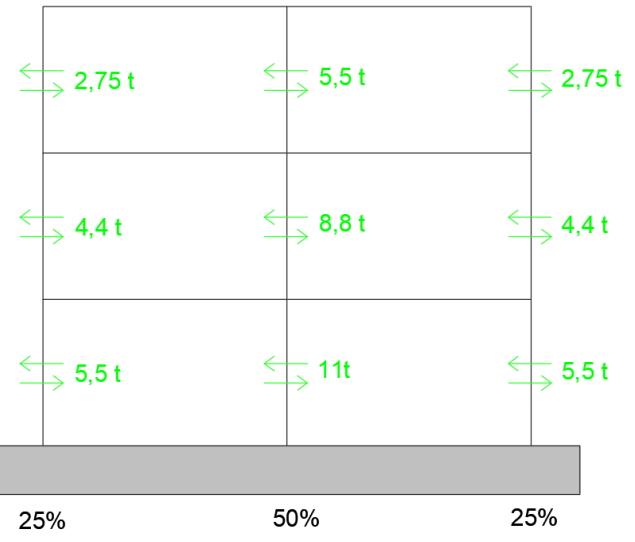

Se calculan los Momentos debido al Sismo (ME) a partir del corte en cada columna. En los niveles superiores se considera el punto de inflexión en la mitad de la columna, por lo que el momento en la cabeza de la columna y en el pie de la misma es el mismo (MEC=MEP)

- **3° piso:**

Columnas Externas:

 $MEC3e = MEP3e =$  $2,75t * 3m$  $\frac{244}{2}$  = 4,13tm Columna Interna:  $MEC3i = MEP3i =$  $5,5t * 3m$  $\frac{24}{2}$  = 8,26tm

- **2° piso**

Columnas Externas:  $MEC2e = MEP2e =$  $4,4t * 3m$  $\frac{1}{2}$  = 6,6tm Columna Interna:  $MEC2i = MEP2i =$  $8,8t * 3m$  $\frac{2}{2}$  = 13,2tm

- **1° piso**

Columnas Externas:  $MEC1e = 5.5t * 3m *$ 1  $\frac{1}{3}$  = 5,5tm  $MEP1e = 5.5t * 3m *$ 2  $\frac{2}{3}$  = 11tm Columna Interna:  $MEC1i = 11t * 3m *$ 1  $\frac{1}{3}$  = 11tm  $MEP1i = 11t * 3m *$ 2  $\frac{2}{3} = 22$ tm

De los Momentos calculados en la columna obtenemos los momentos en vigas por equilibrio de nudo. El momento de la columna del medio se reparte entre las dos vigas que llegan a dicho nudo. Así por ejemplo el momento en el extremo de las vigas del medio se calcula como (MEP3i+MEC2i)/2=10,7 tm

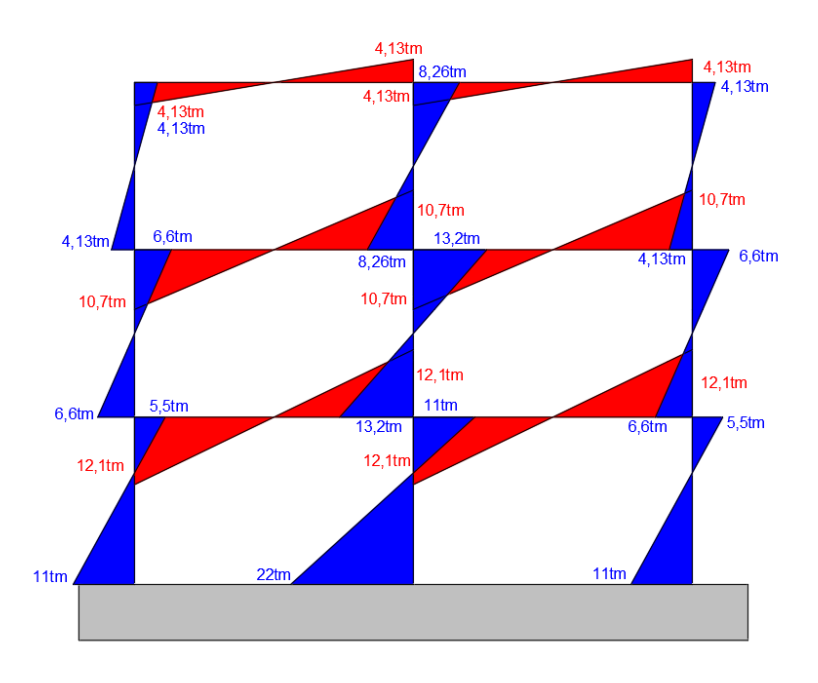

#### **7- Diseño de vigas a flexión**

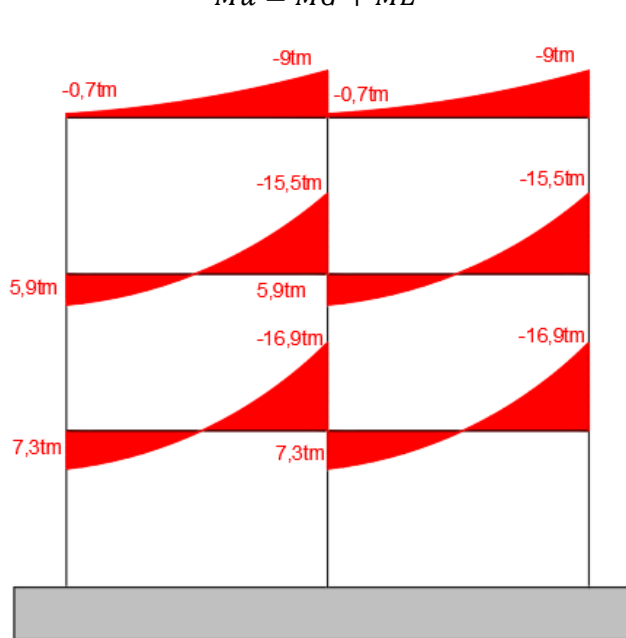

Dado que los momentos negativos y positivos son muy distintos entre sí, conviene aplicar **Redistribución de Momentos** para lograr mayor similitud entre las armaduras superiores e inferiores. Para esto se le "quita" momento al que más tiene y se lo agrega al de menor valor. Es importante tener en cuenta que como máximo se puede redistribuir hasta el 30% del momento de mayor valor:

1° Piso:  $M(+) = 7,3$ tm  $M(-) = 16,9$ tm  $M(+) + M(-)$  $\frac{1}{2}$  =  $7,3$   $tm + 16,9$  $tm$  $\frac{1}{2}$  = 12,1tm Controlo el máximo (30%) → 0,70\*16,9tm=11,83tm Como 12,1tm > 11,83tm  $\rightarrow$  Verifica 2° Piso:  $M(+) = 5,9$ tm  $M(-) = 15,5$ tm  $M(+) + M(-)$  $\frac{1}{2}$  =  $5,9$ *tm* + 15,5*tm*  $\frac{1}{2}$  = 10,7tm Controlo el máximo (30%) → 0,70\*15,5tm=10,85tm Como 10.7tm  $\cong$  10.85tm  $\rightarrow$  Verifica 3° Piso:  $M(-)min = 0.7$ tm  $M(-)$ máx = 9tm  $M(-)min + M(-)max$  $\frac{1}{2}$  =  $0,7$ tm + 9tm  $\frac{11 \text{ cm}}{2}$  = 4,85tm Controlo el máximo (30%)  $\rightarrow$  0,70\*9tm=6,3tm Como 4,85 $tm < 6,3$ tm  $\rightarrow$  No Verifica Luego:  $M(-)$  max = 6,3tm  $M(-)min = (9tm - 6,3tm) - 0,7tm = 2tm$ 

 $Mu = MG + ME$ 

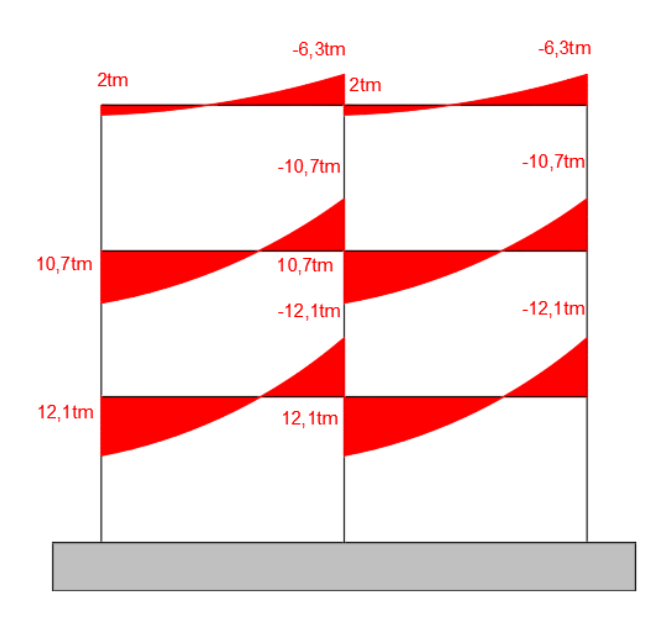

Conociendo los momentos de cada viga, calculamos las armaduras superiores e inferiores de estas usando la fórmula aproximada:  $\overline{11}$ 

$$
As = \frac{Mu}{\varphi * (d - d') * fy}
$$

d=35cm

d´=5cm

d-d´=30cm

 $\varphi$ =0,9

$$
1^{\circ} \text{ Piso} \rightarrow \text{Mu}(+) = \text{Mu}(-) = 12,1 \text{tm} \rightarrow As = \frac{12,1 \text{tm}}{0,9*(0,35m-0,05m)*4,2t/cm2} = 10,7 \text{cm}^2
$$
\n
$$
10,7 \text{cm}^2
$$
\n
$$
10,7 \text{cm}^2
$$
\n
$$
10,7 \text{cm}^2
$$
\n
$$
10,7 \text{cm}^2
$$
\n
$$
10,7 \text{cm}^2
$$
\n
$$
10,7 \text{cm}^2
$$
\n
$$
10,7 \text{cm}^2
$$
\n
$$
10,7 \text{cm}^2
$$
\n
$$
10,7 \text{cm}^2
$$
\n
$$
10,7 \text{cm}^2
$$
\n
$$
10,7 \text{cm}^2
$$
\n
$$
10,7 \text{cm}^2
$$
\n
$$
10,7 \text{cm}^2
$$
\n
$$
10,7 \text{cm}^2
$$
\n
$$
10,7 \text{cm}^2
$$
\n
$$
10,7 \text{cm}^2
$$
\n
$$
10,7 \text{cm}^2
$$
\n
$$
10,7 \text{cm}^2
$$
\n
$$
10,7 \text{cm}^2
$$
\n
$$
10,7 \text{cm}^2
$$
\n
$$
10,7 \text{cm}^2
$$
\n
$$
10,7 \text{cm}^2
$$
\n
$$
10,7 \text{cm}^2
$$
\n
$$
10,7 \text{cm}^2
$$
\n
$$
10,7 \text{cm}^2
$$
\n
$$
10,7 \text{cm}^2
$$
\n
$$
10,7 \text{cm}^2
$$
\n
$$
10,7 \text{cm}^2
$$
\n
$$
10,7 \text{cm}^2
$$
\n
$$
10,7 \text{cm}^2
$$
\n
$$
10,7 \text{cm}^2
$$
\n
$$
10,7 \text{
$$

Con las áreas de acero necesarias se disponen las armaduras en las secciones de las 3 vigas y calculo los momentos nominales ( $Mn = fy * (d - d') * As cf$ ). No se considera el aporte de la armadura de la losa para simplificar la ejercitación.

En la tabla siguiente se determinan los momentos nominales, de diseño (aplicando un  $\phi$ =0.9), y los momentos de sobrerresistencia como Mo= $\lambda_0$ \*Mn con  $\lambda_0$ =1.4 a partir de las armaduras efectivamente colocadas.

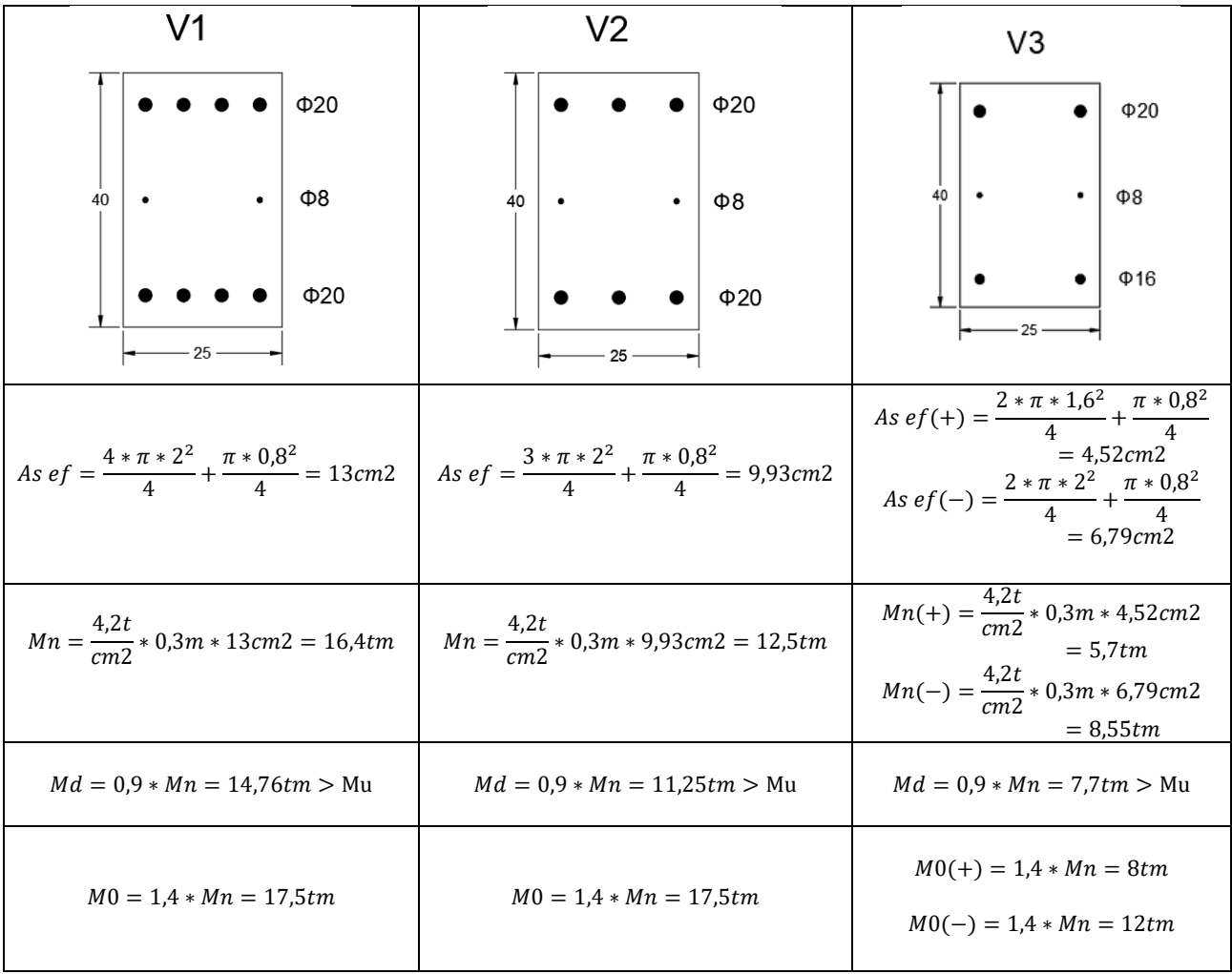

## **(Falta completar el diseño de vigas a corte)**

# **8- Verificación de Nudos**

Antes de continuar se deben verificar los nudos (unión viga-columna), para ello se verifica que:

- a) La longitud de anclaje de las barras de las vigas pueda desarrollarse dentro de la columna.
- b) La tensión de corte límite en el nudo

### **V1**

## **a- Longitud de Anclaje (con gancho)**

 $ldh = 0.24 * \frac{fy}{\sqrt{g}}$  $\frac{fy}{\sqrt{f^{'c}}} * db = 0,24 * \frac{420}{\sqrt{25}}$  $\frac{420}{\sqrt{25}}$  \* 2cm = 40,32cm  $x < 0,5hc = 0.5 * 45cm = 22,5cm$  $x < 8db = 8 * 2cm = 16cm$  $x = 16cm$  $ldh + x = 56,32 \, \text{cm}$   $\rightarrow$  No verifica, no entra en la columna de 45 cm x 45 cm

Para solucionarlo se podría agrandar la columna o achicar la armadura. Seguimos con la segunda opción y adoptamos  $\phi$ 16cm:

 $ldh = 0.24 * \frac{fy}{\sqrt{g}}$  $\frac{fy}{\sqrt{f^{'c}}} * db = 0,24 * \frac{420}{\sqrt{25}}$  $\frac{420}{\sqrt{25}}$  \* 1,6cm = 32,26cm  $x < 0.5$ *hc* = 0.5  $*$  45*cm* = 22.5*cm*  $x < 8db = 8 * 1,6cm = 12,8cm$  $x = 12,8cm$  $ldh + x = 45,06$ cm  $\rightarrow$  No verifica, no entra en la columna de 45cmx45cm

Agrandamos la columna a 50cmx50cm y mantenemos  $\phi$ 16cm:

 $ldh = 0.24 * \frac{fy}{\sqrt{g}}$  $\frac{fy}{\sqrt{f'c}}$  \* db=0,24 \*  $\frac{420}{\sqrt{25}}$  $\frac{420}{\sqrt{25}}$  \* 1,6cm = 32,26cm  $x < 0,5hc = 0.5 * 50cm = 25cm$  $x < 8db = 8 * 1,6cm = 12,8cm$  $x = 12,8cm$  $ldh + x = 45,06$ cm  $\rightarrow$  Verifica

Diseñamos la sección de la viga con  $\phi$ 16cm:

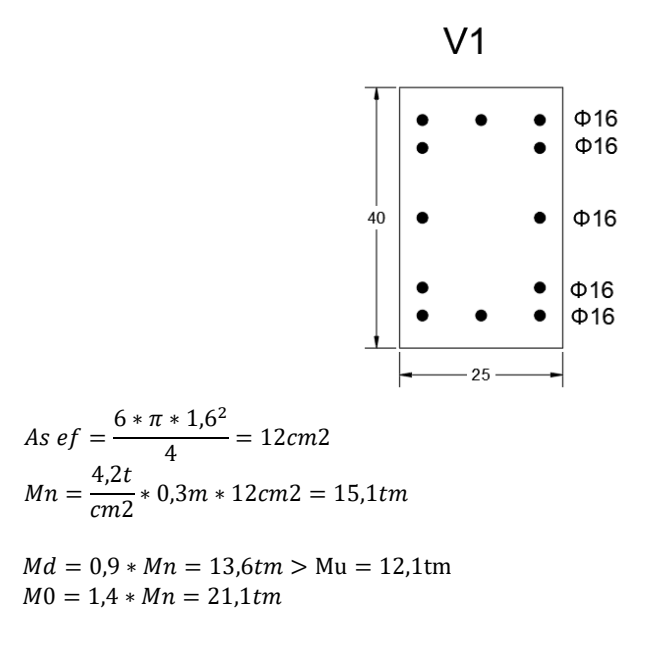

#### **b- Esfuerzo de Corte en el Nudo**

Para determinar el esfuerzo de corte en el nudo se debe calcular el Vcol. Este cortante es el que surge en las columnas como equilibrio de los momentos de sobrerresistencia de las vigas.

$$
Vcol = \frac{2\left(\frac{Lb1}{Lnb1} * M0^{b1} + \frac{Lb2}{Lnb2} * M0^{b2}\right)}{Lc1 + Lc2} = \frac{2\left(\frac{5m}{4,5m} * 21,14tm + \frac{5m}{4,5m} * 21,14tm\right)}{3m + 3m} = 15,7t
$$
  

$$
Vjh = \lambda 0(As + As')fy - Vcol = 1,4 * \frac{12\pi (1,6cm)^2}{4} * \frac{4,2t}{cm^2} - 15,7t = 141,9t - 15,7t = 126,2t
$$

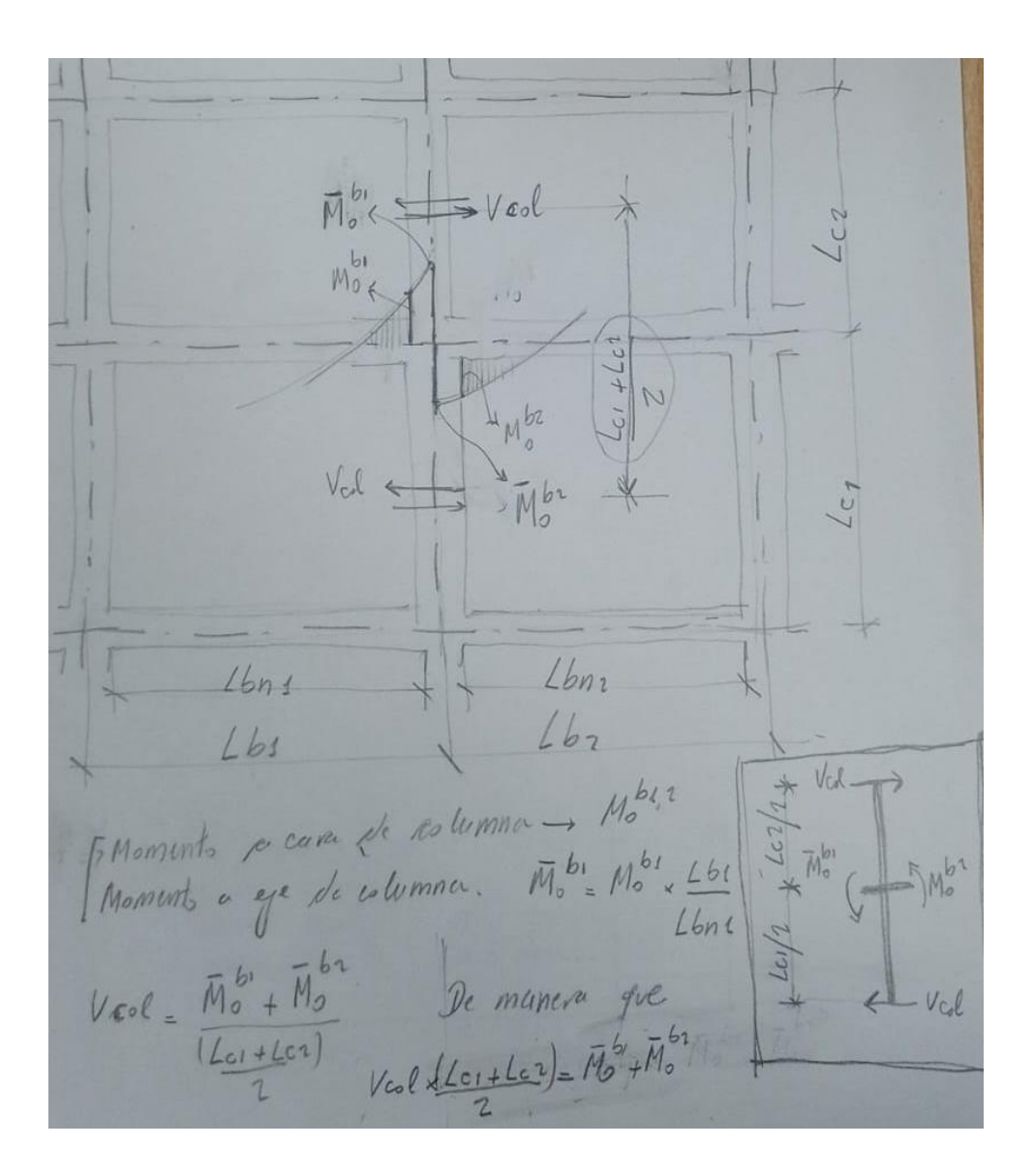

# Ancho efectivo de nudo  $=$  bj

*Cuando bc>bw, bj deberá tomarse como el menor de:*

- *bj=bc=50cm*

-

- *bj=bw+0,50hc=25+0,50\*50cm=50cm*

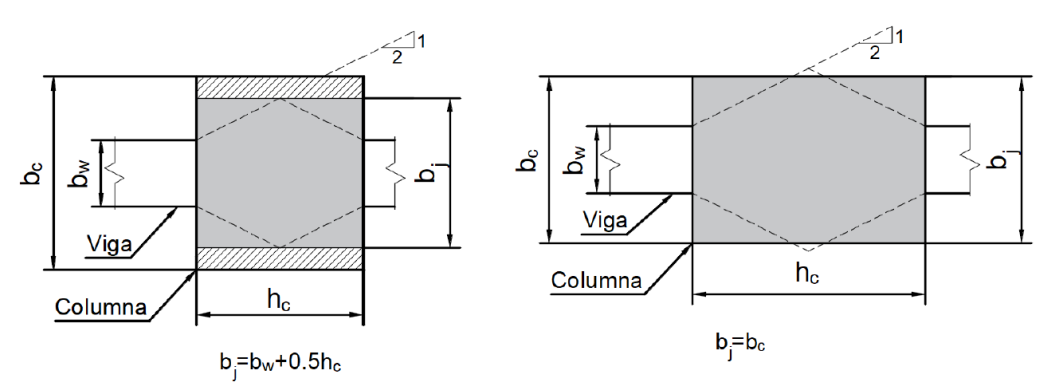

 $Ajh = bj * hc = 50cm * 50cm = 2500cm2 = 0,25m2$ 

$$
vj = \frac{Vjh}{Ajh} = \frac{126.2t}{0.25m^2} = \frac{505t}{m^2} = 5.05MPa
$$

 $vlim = 0.2 * f'c = 0.2 * 25 MPa = 5 MPa$ 

*Como no verifica pasamos a un hormigón H-30. Luego:* 

 $vlim = 0.2 * f'c = 0.2 * 30 MPa = 6 MPa \rightarrow **Verifica**$ 

#### **V2**

a- Longitud de Anclaje  
\nSeguimos con la columna de 50cmx50cm y φ16cm:  
\n
$$
ldh = 0.24 * \frac{fy}{\sqrt{fc}} * db = 0.24 * \frac{420}{\sqrt{25}} * 1,6cm = 32,26cm
$$
  
\n $x < 0.5hc = 0.5 * 45cm = 22,5cm$   
\n $x < 8db = 8 * 1,6cm = 12,8cm$   
\n $x = 12,8cm$   
\n $ldh + x = 45,06cm \rightarrow$  Verifica

Diseñamos la sección de la viga con  $\phi$ 16cm:

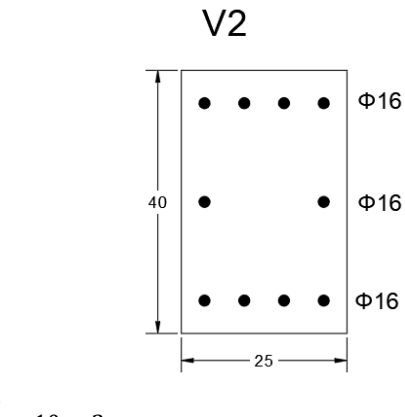

As  $ef = \frac{5 * \pi * 1.6^2}{4}$  $\frac{1}{4}$  = 10cm2  $Mn = \frac{4.2t}{m^2}$  $\frac{2}{cm^2}$  \* 0,3m \* 10cm2 = 12,6tm  $Md = 0.9 * Mn = 11,3tm > Mu = 10,7tm$  $M0 = 1.4 * Mn = 17,6tm$ 

## **b- Esfuerzo de Corte en el Nudo**

$$
Vcol = \frac{2\left(\frac{Lb1}{Lnb1} * M0^{b1} + \frac{Lb2}{Lnb2} * M0^{b2}\right)}{Lc1 + Lc2} = \frac{2\left(\frac{5m}{4,5m} * 17,64tm + \frac{5m}{4,5m} * 17,64tm\right)}{3m + 3m} = 13t
$$

$$
Vjh = \lambda 0 * (As + As') * fy - Vcol = 1,4 * \frac{10 * \pi * (1,6cm)^2}{4} * \frac{4,2t}{cm^2} - 13t = 118t - 13t = 105t
$$

## Ancho efectivo de nudo  $= bi$

*Cuando bc>bw, bj deberá tomarse como el menor de:*

- *bj=bc=50cm*
- *bj=bw+0,50hc=25+0,50\*50cm=50cm*

 $Ajh = bj * hc = 50cm * 50cm = 2500cm2 = 0.25m2$ 

$$
vj = \frac{Vjh}{Ajh} = \frac{105t}{0.25m2} = \frac{420t}{m2} = 4.2MPa
$$

 $vlim = 0.2 * f'c = 0.2 * 30MPa = 6MPa \rightarrow Verifica$ 

#### **V3**

#### **a- Longitud de Anclaje**

Seguimos con la columna de 50cmx50cm y  $\phi$ 16cm:  $ldh = 0.24 * \frac{fy}{\sqrt{5}}$  $\frac{fy}{\sqrt{f'c}}$  \* db=0,24 \*  $\frac{420}{\sqrt{25}}$  $\frac{420}{\sqrt{25}}$  \* 1,6cm = 32,26cm  $x < 0.5$ hc = 0.5 \* 45 cm = 22,5 cm  $x < 8db = 8 * 1,6cm = 12,8cm$  $x = 12,8cm$  $ldh + x = 45,06$ cm  $\rightarrow$  Verifica

Diseñamos la sección de la viga con  $\phi$ 16cm:

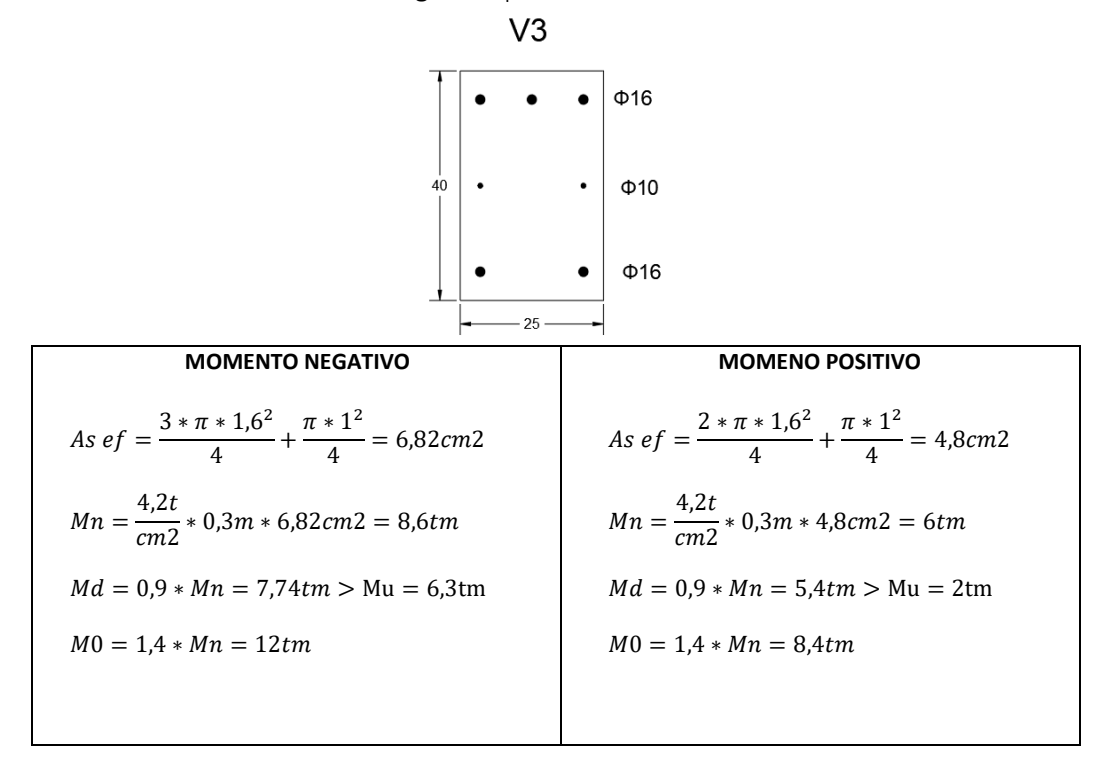

### **b- Esfuerzo de Corte en el Nudo**

$$
Vcol = \frac{2\left(\frac{Lb1}{Lnb1} * M0^{b1} + \frac{Lb2}{Lnb2} * M0^{b2}\right)}{Lc1 + Lc2} = \frac{2\left(\frac{5m}{4,5m} * 8, 4tm + \frac{5m}{4,5m} * 8, 4tm\right)}{3m + 3m} = 6.2t
$$

 $Vjh = \lambda 0(As + As')fy - Vcol = 1.4 * \left(\frac{5\pi (1,6cm)^2}{4}\right)$  $\frac{(6cm)^2}{4} + \frac{2\pi(1cm)^2}{4}$  $\frac{(1cm)^2}{4}$   $*$   $\frac{4.2t}{cm2}$  $\frac{1}{cm2}$  – 6,2t = 68,3t – 6,2t = 62,1t

## Ancho efectivo de nudo  $= bij$

*Cuando bc>bw, bj deberá tomarse como el menor de:*

- *bj=bc=50cm*
- *bj=bw+0,50hc=25+0,50\*50cm=50cm*

 $Ajh = bj * hc = 50cm * 50cm = 2500cm2 = 0,25m2$ 

$$
vj = \frac{Vjh}{Ajh} = \frac{62,1t}{0,25m2} = \frac{248t}{m2} = 2,48MPa
$$

 $vlim = 0.2 * f'c = 0.2 * 30MPa = 6MPa \rightarrow Verifica$ 

En resumen:

- − Vigas 25cmx40cm
- − Columnas 50cmx50cm
- − Hormigón H-30

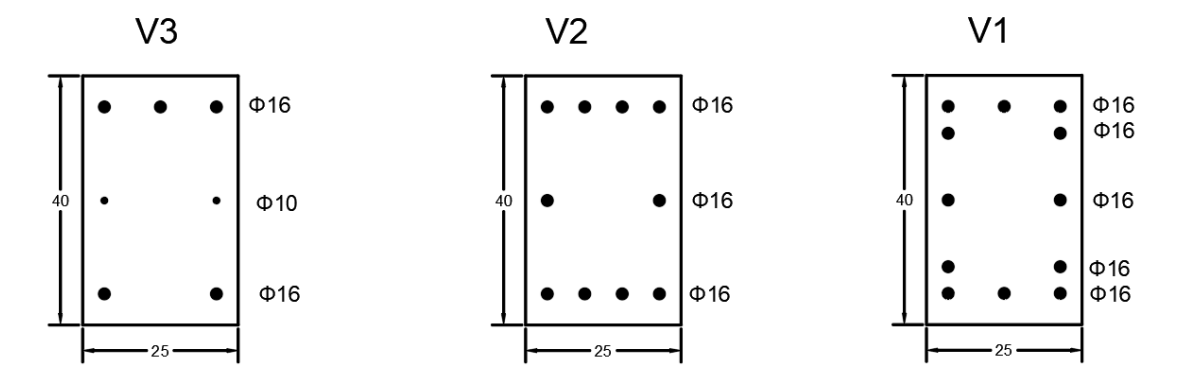

#### **9- Factor de Sobrerresistencia Flexional**

El factor de Sobrerresistencia mide la relación que hay entre el Momento de Sobrerresistencia y el Momento debido al sismo. Este se determina en cada uno de los nudos:

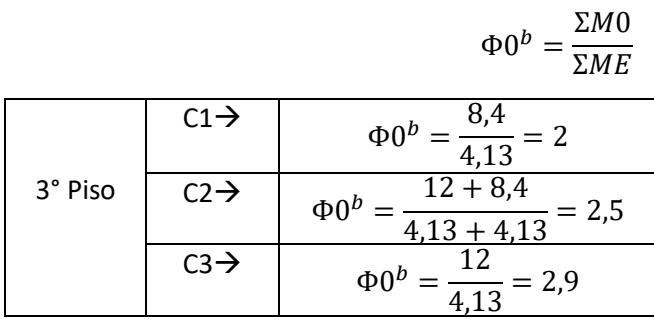

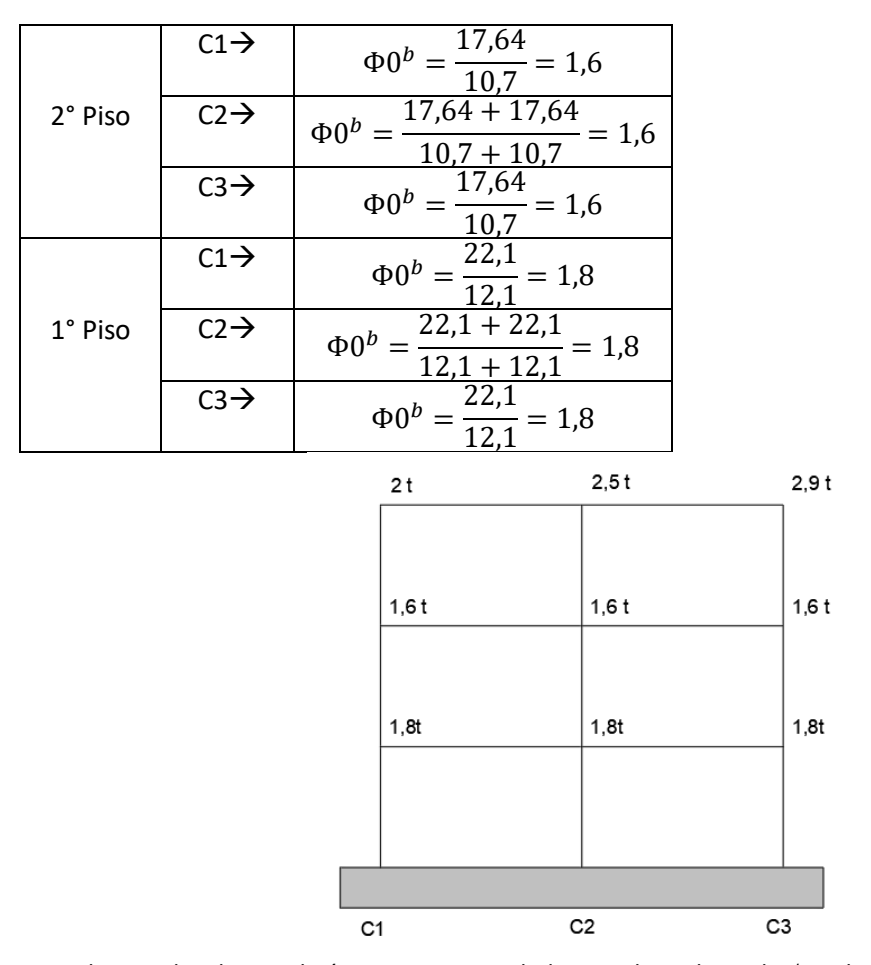

*Los valores indicados en el pórtico no son toneladas, son los valores de 0 calculados en la tabla anterior*. Como verificación tenemos que  $\Phi 0^{medio} = 1,95$  no puede ser menor que  $\frac{\lambda}{\phi} = \frac{1.4}{0.9}$  $\frac{1.4}{0.9}$  = 1,56

#### **10- Corte en Vigas**

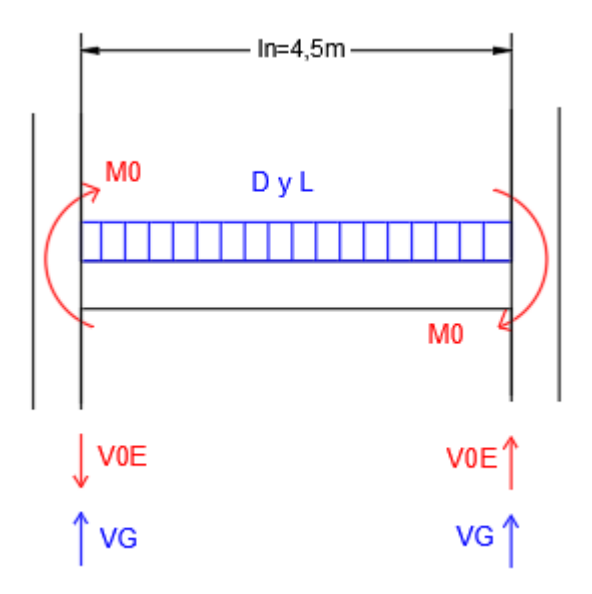

ln=luz libre=5m-0,50m=4,50m

$$
VG = (PPv + D + f1L) * \frac{ln}{2} = qu * \frac{ln}{2} = 3.1t/m * \frac{4.50m}{2} = 7t
$$

$$
V0E = \frac{M0i + M0d}{ln}
$$
  
-  $1^{\circ} \text{ Piso} \rightarrow V0E = \frac{21,1tm + 21,1tm}{4,50m} = 9,4t$   
-  $2^{\circ} \text{ Piso} \rightarrow V0E = \frac{17,6tm + 17,6tm}{4,50m} = 7,8t$   
-  $3^{\circ} \text{ Piso} \rightarrow V0E = \frac{8,4tm + 12tm}{4,50m} = 4,5t$ 

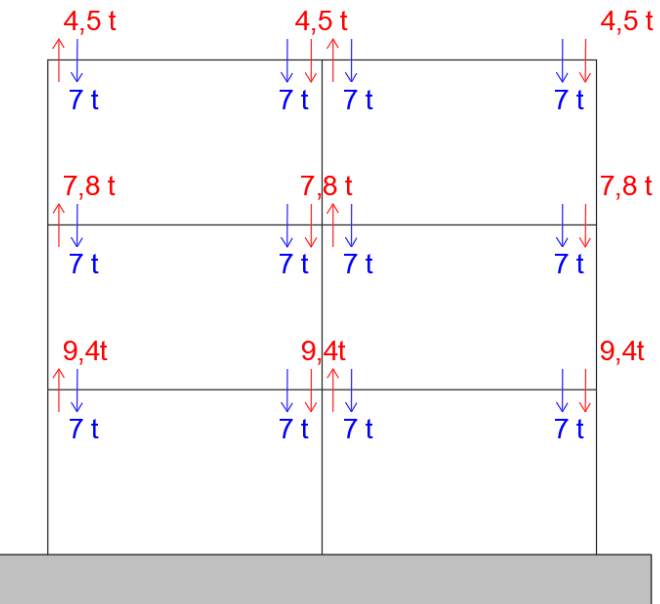

## **11- PU - Axial en Columnas**

Obtenemos el esfuerzo axial en cada columna como la suma de los esfuerzos cortantes en los extremos de viga y el esfuerzo axial de las columnas superiores:

3° Piso:

$$
C1 \rightarrow 7t - 4,5t = 2,5t
$$
  
\n
$$
C2 \rightarrow 7t + 7t - 4,5t + 4,5t = 14t
$$
  
\n
$$
C3 \rightarrow 7t + 4,5t = 11,5t
$$

2° Piso:

$$
- C1 \to 7t - 7,8t + 2,5t = 1,7t
$$

- $C2$  →  $7t + 7t 7,8t + 7,8t + 14t = 28t$
- $C3 \rightarrow 7t + 7,8t + 11,5 = 26,3t$

1° Piso:

$$
C1 \to 7t - 9.4t + 1.7t = -0.7t
$$

- $C2$  →  $7t + 7t 9,4t + 9,4t + 28t = 42t$
- $C3 \rightarrow 7t + 9,4t + 26,3t = 42,7t$

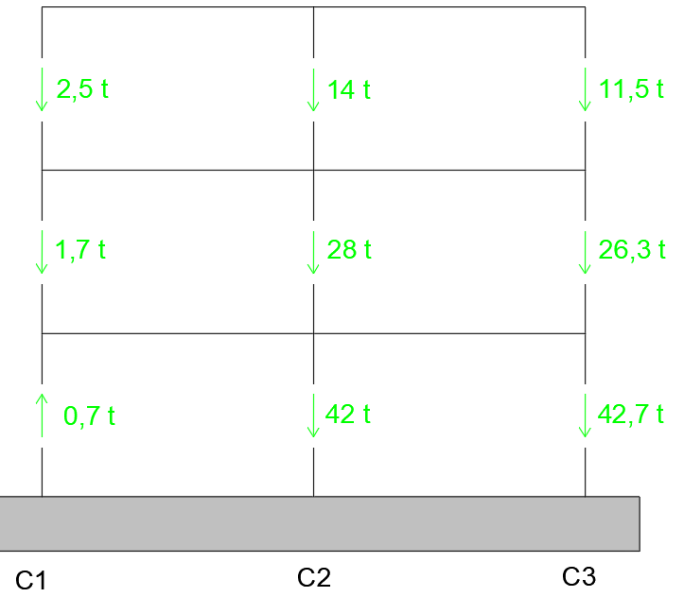

**12- Factor de Reducción de la carga axial inducida por la acción sísmica Rv**

Los axiales calculados en el punto anterior son suponiendo que se han formado las rótulas plásticas en todas las vigas simultáneamente. Como esa situación es improbable se introduce el factor Rv (menor que uno) para reducirlos , se aplica a los niveles que tengan 2 o más niveles por encima del nivel en estudio.

En base a lo mencionado, en el 2° y 3° piso no es posible reducir los esfuerzos axiales. Proseguimos a calcular Rv para el 1° piso:

# - **Factor de amplificación dinámica w:**

Para pórticos planos  $\rightarrow 1,30 \leq w = 0,60 * T + 0,85 \leq 1,80$ donde T=periodo de la estructura. Suponemos T=0,2s:

$$
1,30 \le w = 0,60 * 0,2 + 0,85 \le 1,80
$$
  

$$
1,30 \le w = 0,97 \le 1,80
$$
  

$$
w = 1.3
$$

# - **Factor de Reducción Rv:**

Del Código obtenemos que, para w=1,3, Rv=0,97. Al ser muy cercano a 1 la diferencia que obtendremos es muy chica por lo que conservamos los valores de axiales calculados.

## **13- VU- Corte en Columnas**

- Zona de NO Rótula Plástica →  $Vu = 1,30 * \Phi 0^b * VE$  $(VE \text{ son } los \text{ valores calculados en } el \text{ punto } 6)$ 

3° Piso:

- $C1 \rightarrow Vu = 1.30 * 2 * 2.75t = 7.15t$
- $C2 \rightarrow Vu = 1,30 * 2.5 * 5.5t = 17.9t$
- $C3$  →  $Vu = 1,30 * 2,9 * 2,75t = 10,4t$

2° Piso:

- $C1 \rightarrow Vu = 1,30 * 1,6 * 4,4 = 10,3t$
- $C2 \rightarrow Vu = 1,30 * 1,6 * 8,8t = 20,6t$
- $C3 \rightarrow Vu = 1,30 * 1,6 * 4,4t = 10,3t$

#### - **Zona de Rótula Plástica→**  $Vu = \frac{Mu + MOC}{4\pi}$  $\ln$

#### **14- MU – Momento en Columnas**

$$
Mu = \Phi * w * ME - 0.6 * \frac{hb * Vu}{2}
$$

Calculamos los momentos últimos en las columnas tanto para cabeza como para pie de cada una de ellas. A modo de ejemplo se muestra el cálculo de Mu para el 3° en la cabeza y para el 2° piso en el pie

3° Piso cabeza:

$$
C1 \rightarrow Mu = 2 * 1 * 4,13tm - 0,6 * \frac{0,4m*7,15t}{2} = 7,4tm
$$
  
- C2 \rightarrow Mu = 2,5 \* 1 \* 8,26tm - 0,6 \*  $\frac{0,4m*17,9t}{2}$  = 18,5tm

$$
C3 \rightarrow Mu = 2.9 * 1 * 4.13 \text{tm} - 0.6 * \frac{0.4m * 10.4t}{2} = 10.7 \text{tm}
$$

2° Piso pie:

$$
C1 \rightarrow Mu = 1,8*3*6,6tm - 0,6* \frac{0,4m*10,3t}{2} = 14,2tm
$$
  
\n
$$
C2 \rightarrow Mu = 1,8*3*13,2tm - 0,6* \frac{0,4m*20,6t}{2} = 28,4tm
$$
  
\n
$$
C3 \rightarrow Mu = 1,8*3*6,6tm - 0,6* \frac{0,4m*10,3t}{2} = 14,2tm
$$

Los MU del 1° piso cabeza se calculan con VE (no VU) para que no se vuelva iterativo, dado que VU depende de MU. Esta simplificación es conservativa ya que VE es menor a VU y está restando (restamos menos por lo que MU da mayor). Una vez calculado MU, debemos calcular VU y ajustar las cuentas.

Con respecto a los MU del 1° piso pie, donde hay rótula plástica, estos se extraen de los resultados del análisis estructural.

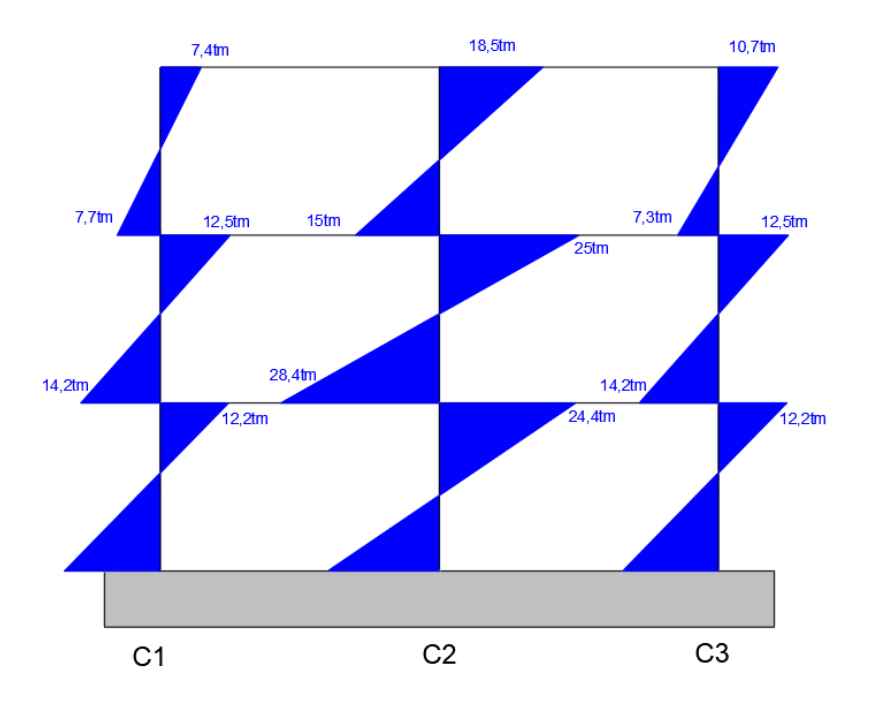

Los valores de MU pueden reducirse por un factor de reducción de momento RM. Se entra a una tabla con  $PU/(f'c.Ag)$  y con w. Por ejemplo:

3° piso, C3
$$
\rightarrow \frac{PU}{f'c*Ag} = \frac{11,5t}{\frac{0.3t}{cm^2} \times 50cm \times 50cm} = 0,015 \approx 0,02
$$
  
con w=1<sup>\*</sup> $\rightarrow$  RM=1  
2° piso, C3 $\rightarrow \frac{PU}{f'c*Ag} = \frac{26,3t}{\frac{0.3t}{cm^2} \times 50cm \times 50cm} = 0,035$   
con w=1,3 $\rightarrow$  RM=0,88

\*En el caso que tenga distintos w en cabeza y pie de la columna, se adopta el caso que arroje menor reducción que es la situación más desfavorable.

## **15- Diseño a Corte**

 $Vd = \emptyset Vn \geq Vu$  con  $\emptyset = 1$ 

 $Vn = Vc + Vs$ 

 $Vc = vc * Acv$  donde vc depende de si es zona crítica, normal o columna traccionada  $-Vs = \frac{Asv * f y * d}{s}$ 

$$
V S = \frac{V}{s}
$$

Falta completar